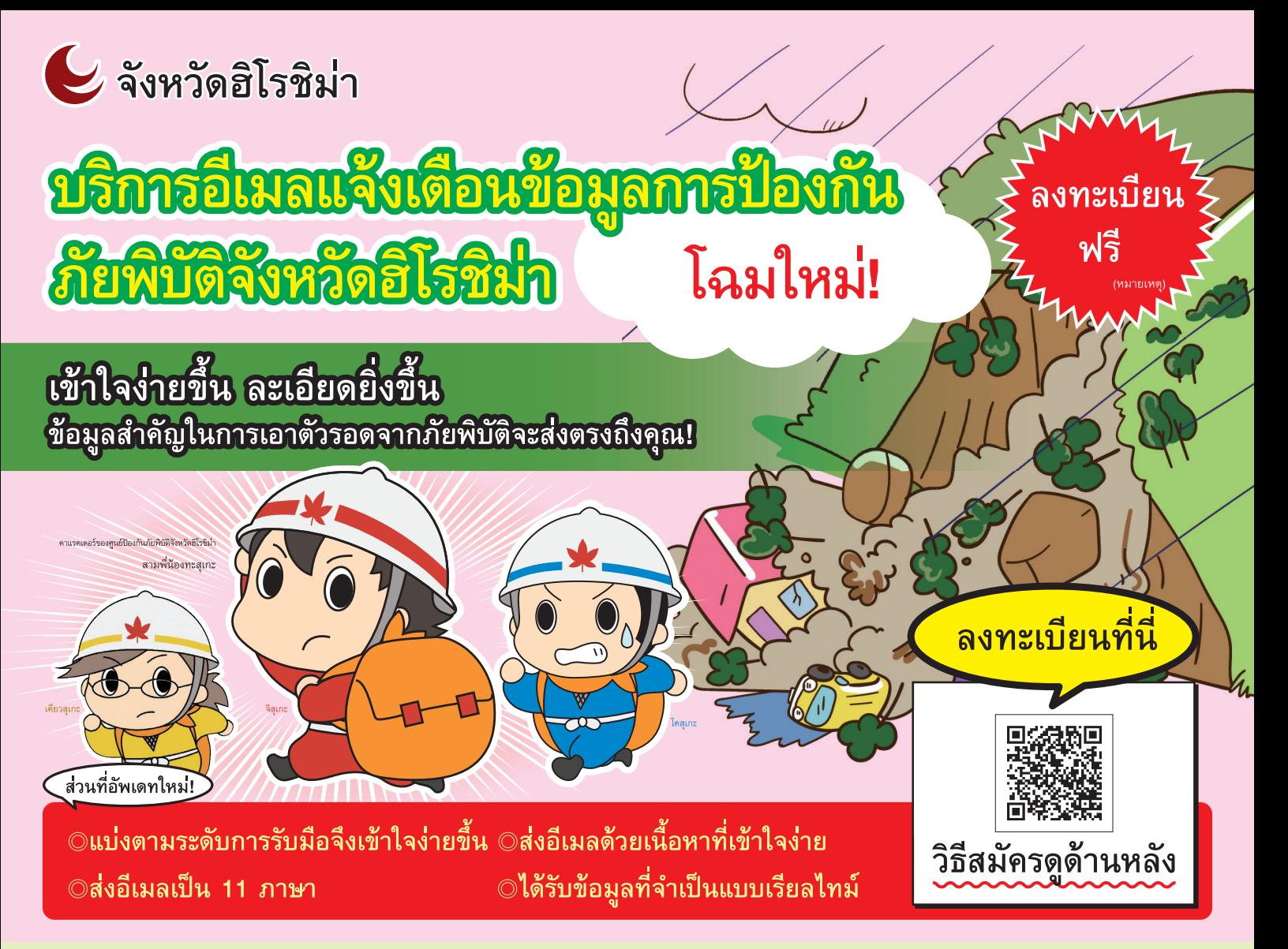

# อีเมลข้อมูลการป้องกันภัยพิบัติคืออะไร? มีข้อดีอย่างไร?

้บริการนี้คือการรวบรวมข้อมูลที่จำเป็นในการป้องกันภัยพิบัติไว้ในที่เดียวและส่งอีเมลให้แบบเรียลไทม์ เพื่อให้ประชาชนทุกท่านในจังหวัดสามารถเอาตัวรอดจากภัยพิบัติได้

#### ้จะได้รับการแจ้งเตือนข้อมูล สำหรับการเอาตัวรอด

สามารถรับข้อมลที่จำเป็นในการปฏิบัติตัวเพื่อเอาตัวรอด เช่นในสถานการณ์ที่มีประกาศว่าควรหรือสังให้อพยพ สึ นามิ ข้อมูลการเฝ้าระวังสภาพอากาศ ประกาศเตือนภัย ข้อมลระดับความอันตรายในสถานการณ์น้ำทวมหรือ อทกภัยดินถล่ม เป็นต้น

### เลือกพื้นที่สำหรับลงทะเบียนได้

สามารถเลือกแขวง/เขตได้หลายที่ ทั้งเขตที่อยู่อาศัยและ พื้นที่อื่นๆ จึงสามารถรัได้ว่าพื้นที่ที่ลงทะเบียนไว้กำลังมี ภัยอันตรายใดเข้ามาใกล้

#### สามารถรัได้ว่าต้องอพยพในตอนไหน ้จากระดับการรับมือ

รู้ว่าตอนไหนจำเป็นต้องอพยพหรือข้อ ปฏิบัติที่เหมาะสมตามระดับการรับมือ

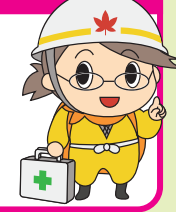

(หมายเหตุ) บริการนี้ไม่มีค่าใช้จ่าย แต่ค่าใช้จ่ายในการเชื่อมต่ออินเตอร์เน็ตเพื่อรับอีเมลและอื่นๆ ฝ้ใช้บริการต้องเป็นผู้รับผิดชอบด้วยตนเอง

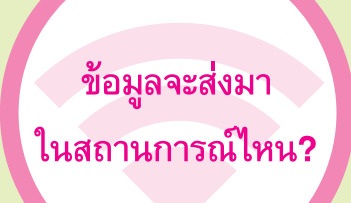

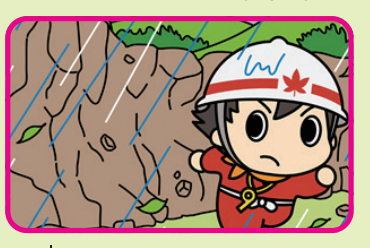

้เมื่อมีการประกาศอพยพ [เตรียมตัวอพยพ เริ่มอพยพ ผู้สูงอายุและอื่นๆ ควรอพยพ สั่งอพยพ(ฉุกเฉิน)] **ู่เมื่อระดับน้ำในแม่น้ำเอ**่อล้นถึงระดับที่เป็นอันตราย

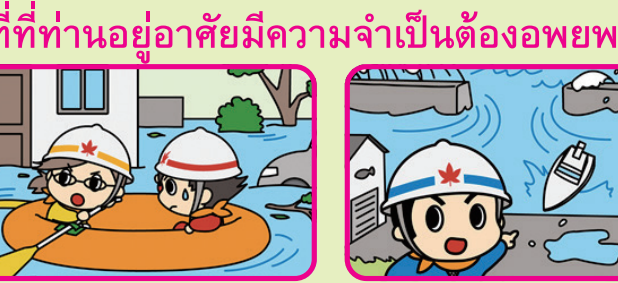

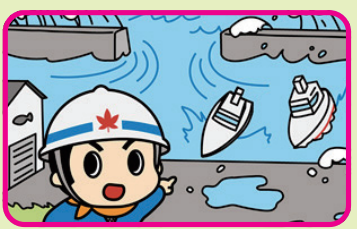

้เมื่อมีการประกาศข้อมูลการเตรียมรับมืออุทกภัยดินถล**่**ม เมื่อมีประกาศข้อมูลการเฝ้าระวังสึนามิ \*ข้อมูลบางส่วนจะถูกส่งไปแม้จะเป็นอีเมลประกาศฉุกเฉิน

## **¢³¦±¾¶£¾¸Æ®¾¤¶£¢³¤«Ë³¬¤²¡²£µ²µ²¾®±**

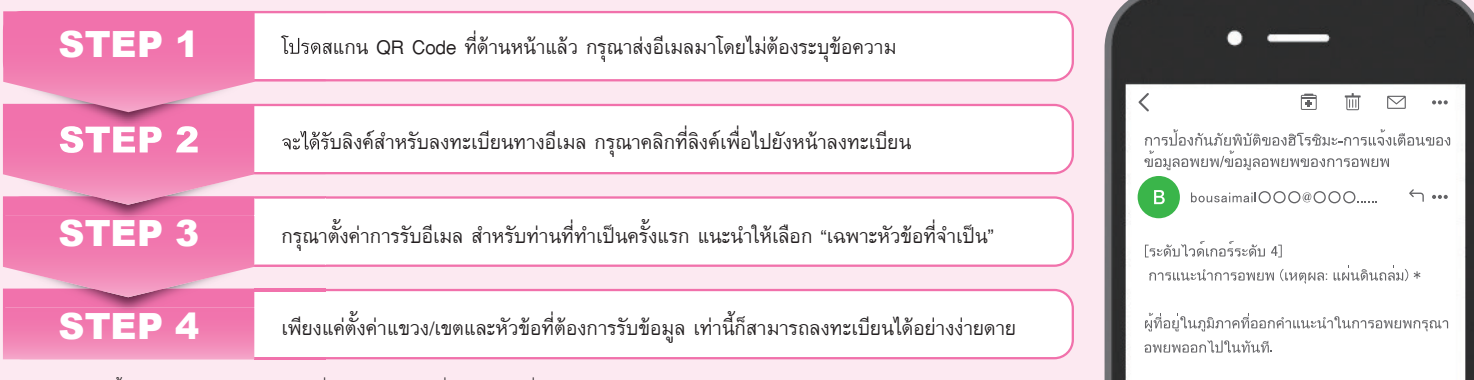

(หมายเหตุ) บริการนี้ไม่มีค่าใช้จ่าย แต่ค่าใช้จ่ายในการเชื่อมต่ออินเตอร์เน็ตเพื่อรับอีเมลและอื่นๆ ผู้ใช้บริการต้องเป็นผู้รับผิดชอบด้วยตนเอง

\*เนื้อหาอีเมลเป็นเพียงภาพตัวอย่าง ของจริงจะแตกต่างออกไป

้<br>**ลงทะเบียนและตั้งค่าได้ง่าย**ๆ!

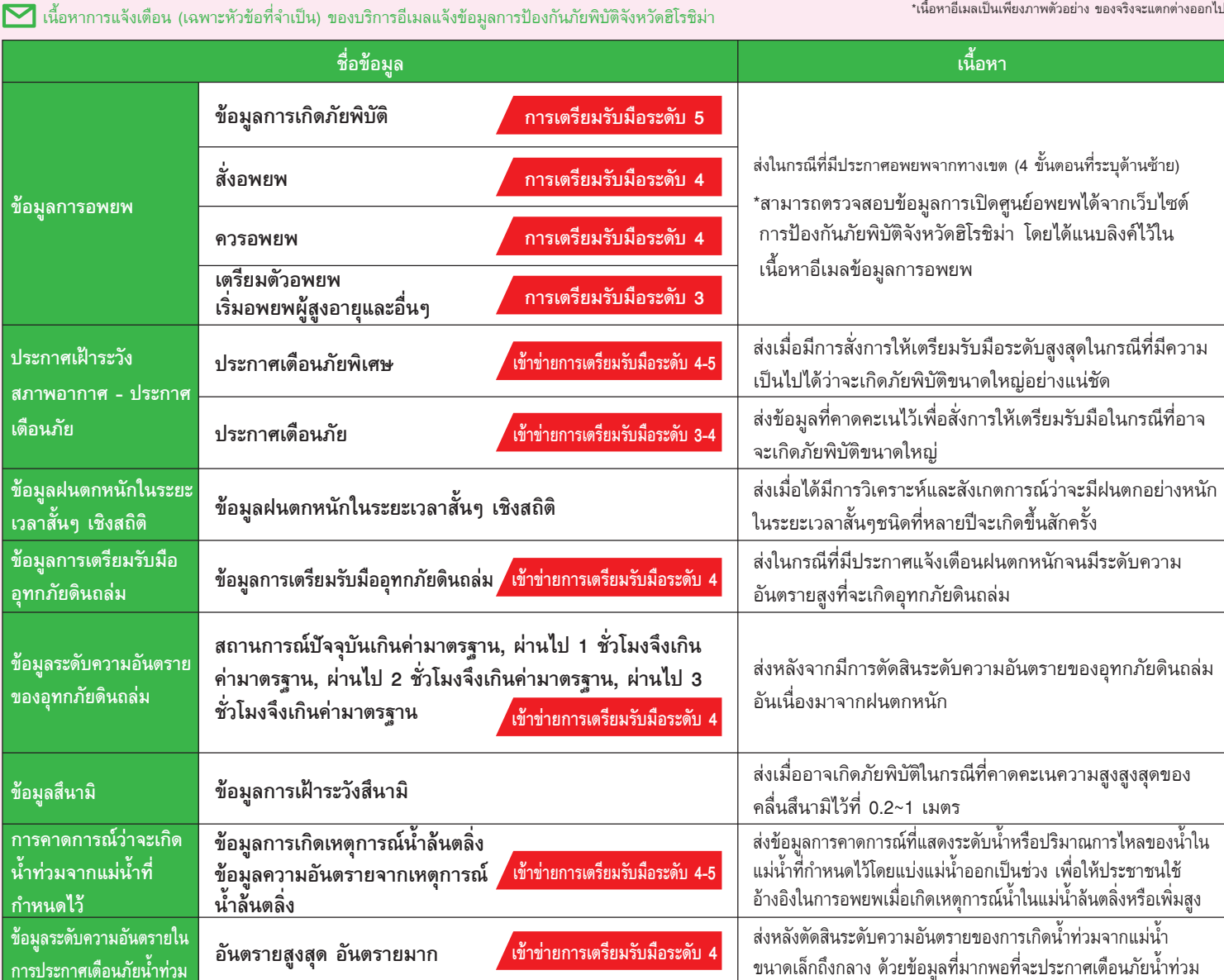

สามารถรับข้อมูลที่ไม่ได้อยู่ในตารางได้ตามการตั้งค่า

[การเตรียมรับมื้อระดับต่างๆ คือ] การปฏิบัติตัวที่เหมาะสมตามระดับความรุนแรงที่อาจเกิดขึ้นเมื่อเกิดภัยพิบัติ และเรื่องที่เกี่ยวข้องกับข้อมูลที่กระตุ้นให้เกิดการปฏิบัติตัวนั้นๆ •<br>|ข้อมูลเมื่อเข้าข่ายการเตรียมรับมือระดับต่างๆ คือ] ข้อมูลที่แสดงว่าการป้องกันภัยพิบัติทางสภาพอากาศนั้นสอดคล้องกับข้อมูลการอพยพไนระดับใด เพื่อให้ประชาชนใช้อ้างอิงเมื่อตัดสินใจที่จะอพยพด้วยตนเอง

## ้"รวมใจลดภัยพิบัติ" เพื่อให้ประชาชนในจังหวัดฮิโรชิม่าเป็นน้ำหนึ่งใจเดียวกัน

การรณรงค์นี้มีเป้าหมายให้เกิด "จังหวัดฮิโรชิม่าที่รับมือกับภัยพิบัติได้ดีเยี่ยม" โดยมีการรวมตัวกันระหว่างประชาชนในจังหวัด องค์กรอิสระ ู เพื่อป้องกันภัยพิบัติ ผู้ประกอบการ องค์การบริหาร และอื่นๆ ตั้งแต่ปีเฮย์เซย์ที่ 27 เป็นต้นมา เพื่อให้ประชาชนในจังหวัดสามารถปฏิบัติตัว <u>ได้อย่างเหมาะสมในการเอาตัวรอดจากภัยพิบัติ</u>

¤³£¦±¾®¶£¤¹³¤¨«®¶Æ¬n³À¯¢¾**▶▶▶** ¦¡²£µ²µn³¨¿¬m³¤¾¤µÆ¢n n¬³ **n¬³«³¶Æ¬¦¡²£ ¿¶Æ¡²£**

 $QR\ code$  สำหรับสมาร์ทโฟน

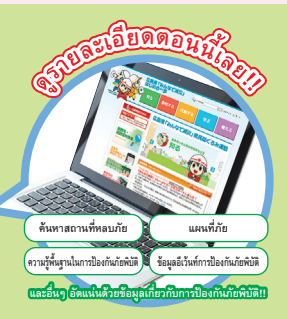

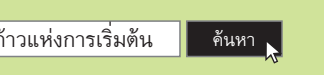

**¿«m¾«¤µ¢À¤³¤¤¨¢Á¦¡²£µ²µ©º£q¨¹¢«³³¤q¹¾µ²¬¨²¯µÀ¤µ¢m³À¤** ¤®¤²¾³±¡³ª³è¶Æ¹h